## **Lista de Figuras**

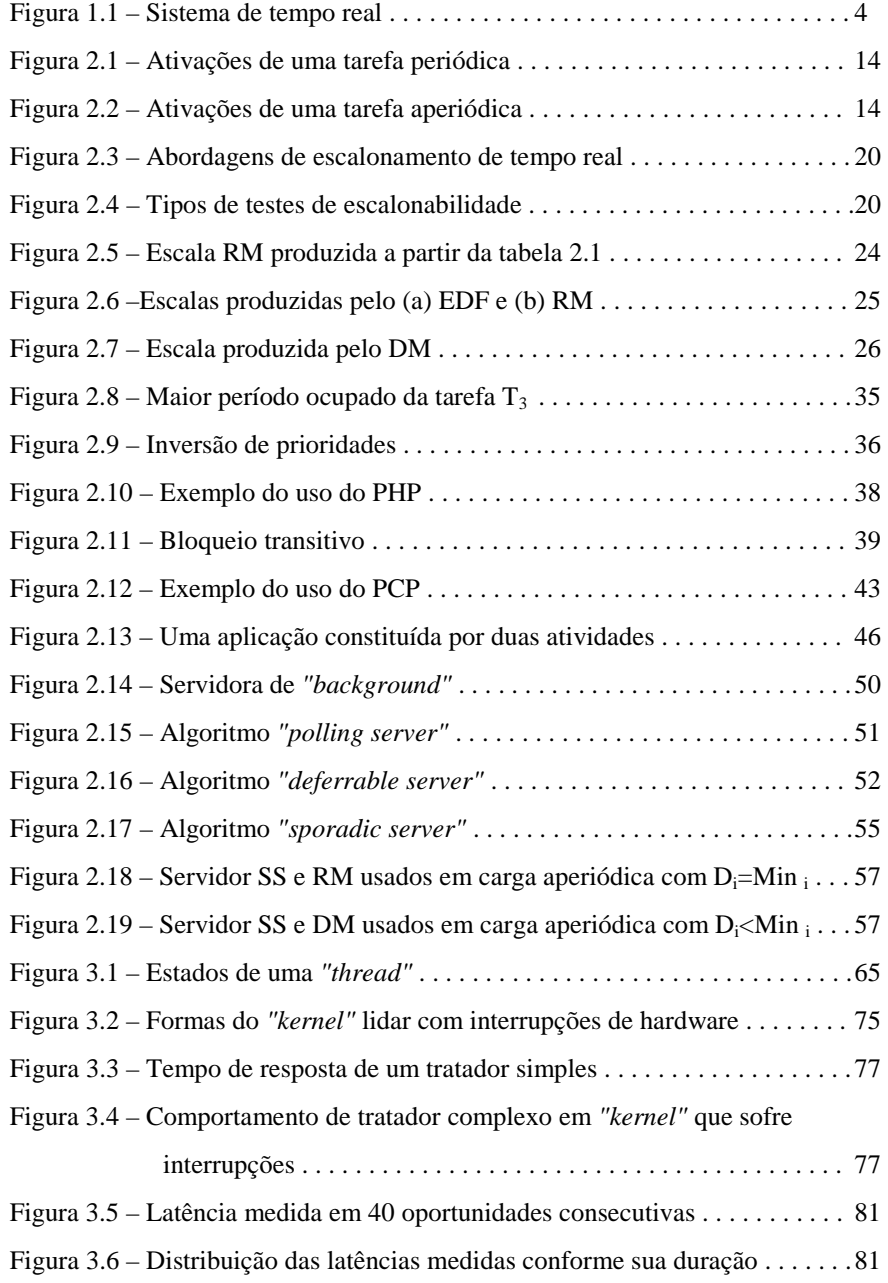

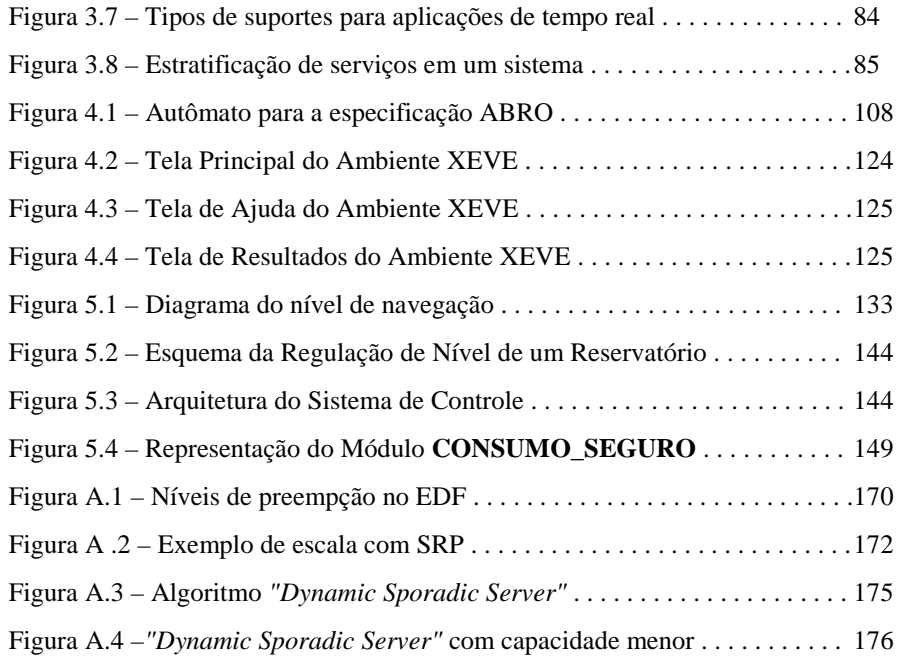

## **Lista de Tabelas**

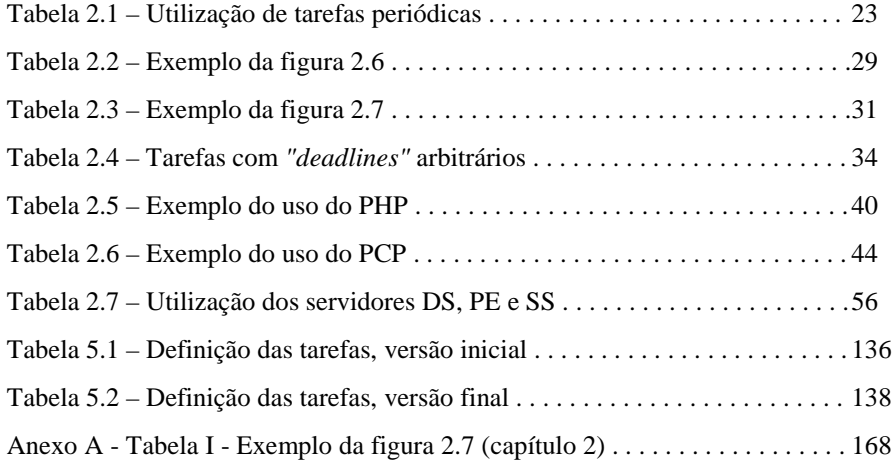